# ハンディキャップ申請マニュアル

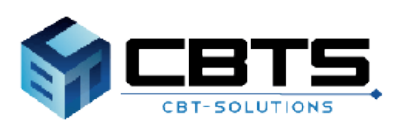

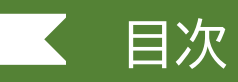

## 項目 タージ タージ

1.ハンディキャップ申請の概要 タイプ インディキャップ申請の概要 2.ハンディキャップ申請手順 インファインディキャップ申請手順

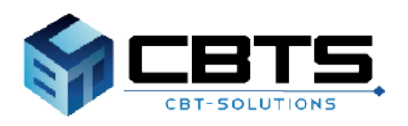

## ◆ハンディキャップ申請とは

CBT(Computer Based Testing)方式の受験が可能で、 障がいをお持ちの方や、妊娠中、一時的なケガなどで、 特別な配慮が必要な場合に申請いただくものとなります。 ご希望のテストセンターでの対応可否の確認が必須となりますので 下記に該当される場合は、ご予約前に必ず申請をお願いいたします。

### ◆注意事項

■補聴器(通信機能がないもの)·人工内耳の装用を希望する方は、 ご希望のテストセンターでの対応可否を確認しますので、ご予約前 にハンディキャップ申請を行ってください。

■通信機能付き電子機器(ワイヤレス通信機能付き補聴器など)のお 持ち込みはできません。試験室に入る前に外していただきます。

■録音・録画機能を搭載した機器は不正行為防止のため、一切お持込みで きません。

(例:録画可能な電子拡大鏡など)

■水・薬は試験会場内へお持込みいただけません。

試験中に服用されたい場合は、会場から一時退室となりその際、試験時間 は停止できませんので予めご了承ください。

■医療行為が必要な場合、試験官や会場スタッフは一切対応できません。 必ず介助者同伴の上、介助者の方がご対応いただきますようお願い致しま す。

■使用される機器類はご自身で用意ください。車いすを含め、機器類の貸 出は行っておりません。

■ 許可された機器類を試験会場に持込される場合、試験官が機器類の確 認をさせていただく場合がございます。

■ 試験会場で試験官や会場スタッフがトイレや体位固定等の介助を行う ことはできかねます。

■個室や別室でのご受験はできません。

# ■1.ハンディキャップ申請の概要

## ◆対象となる試験区分

CBT (Computer Based Testing)方式により実施している、 下記試験区分

- ■情報セキュリティマネジメント試験(SG)
- ■基本情報技術者試験(FE)

## ◆対象となる方

CBT方式の受験が可能で、下記の対応が必要な受験者

- ■イヤーマフ(雑音遮断) ※受験者自身の物は持ち込み不可
- ■筆談対応
- ■車いす(電動車いすを含む)
- ■座席配慮(出入り口の近くなど)
- ■義手・義足(装具)(配慮が必要な方)
- ■試験中の薬の服用
- ■補聴器(通信機能がないもの)·人工内耳の装用

#### **《CBT方式での受験ができない方》**

CBT方式で受験できない方のために、春期(4月)と秋期(10月)の年2回、 筆記による方式の試験(特別措置試験) を実施します。 申込みにはCBT方式での受験が困難であること等証明書類の申請が必要です。 お手続きの詳細は、時期ごとの案内をご参照ください。

#### **《CBT方式での受験が可能か、判断に迷われる方》**

受験サポートセンターまでお問い合わせください。

**情報処理技術者試験・情報処理安全確保支援士試験 受験サポートセンター** (株式会社CBT-Solutions)

サポート時間:8:30~17:30 ※年末年始を除く TEL:03-4500-7862 お問い合わせフォーム:<https://hw.cbt-s.info/inquiry/user/inquiry/8>

# 2.ハンディキャップ申請手順①

※申請承認後に試験申込を行っていただく必要があります。 ご希望の受験日がある場合はお早めにお手続きをお願いいたします。

また、申請には 「障がい者手帳」の写し、または「医師の診断書」「医師など専門家からの説明書」 (障がいの種類と程度について、受験時に特別対応を必要とする理由や説明を記載したもの)が 必要になる場合があります。お手元に準備の上お進みください。

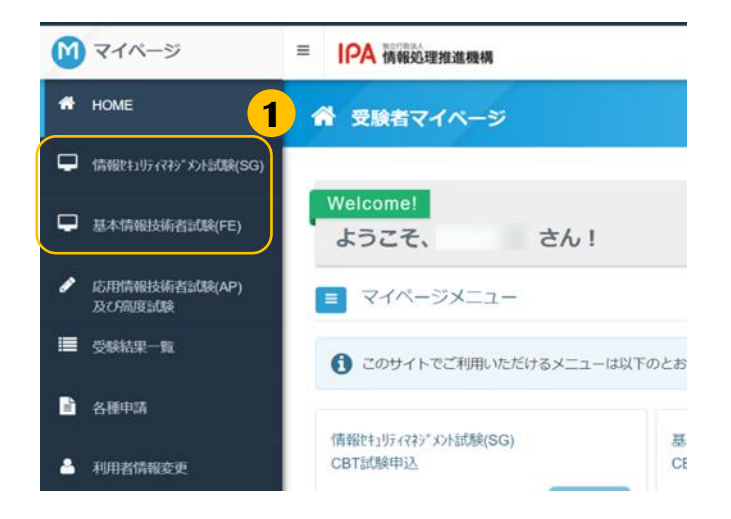

<mark>1</mark> 左メニュー「情報セキュリティマネジメン ト試験(SG)」もしくは 「基本情報技術者試験(FE)」をクリックし ます。

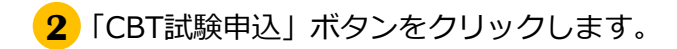

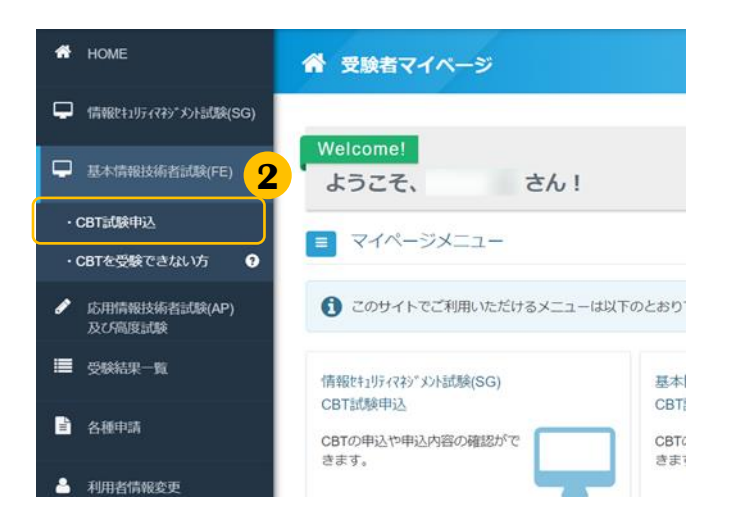

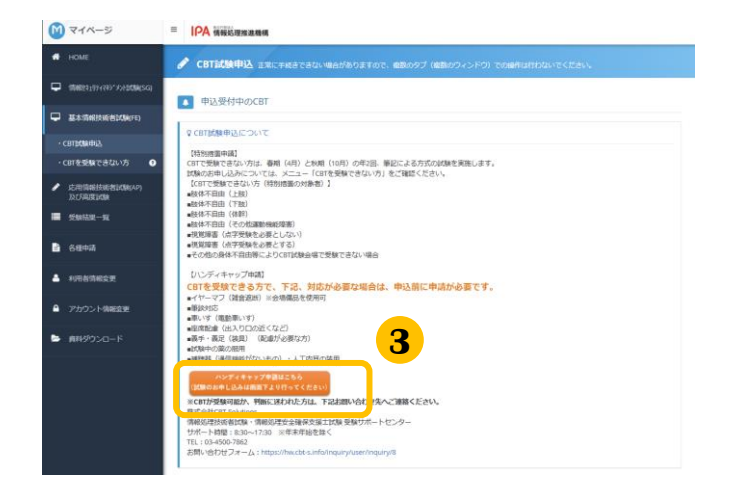

表示される「CBT試験申込について」を確認し、 **3** 「ハンディキャップ申請はこちら」をクリック します。 クリック後、ハンディキャップ申請フォーム に画面が遷移します。

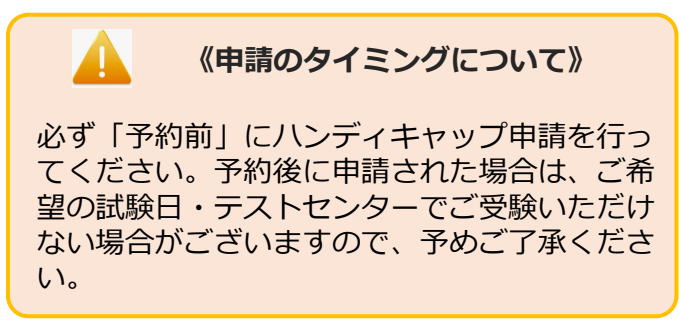

# 2.ハンディキャップ申請手順②

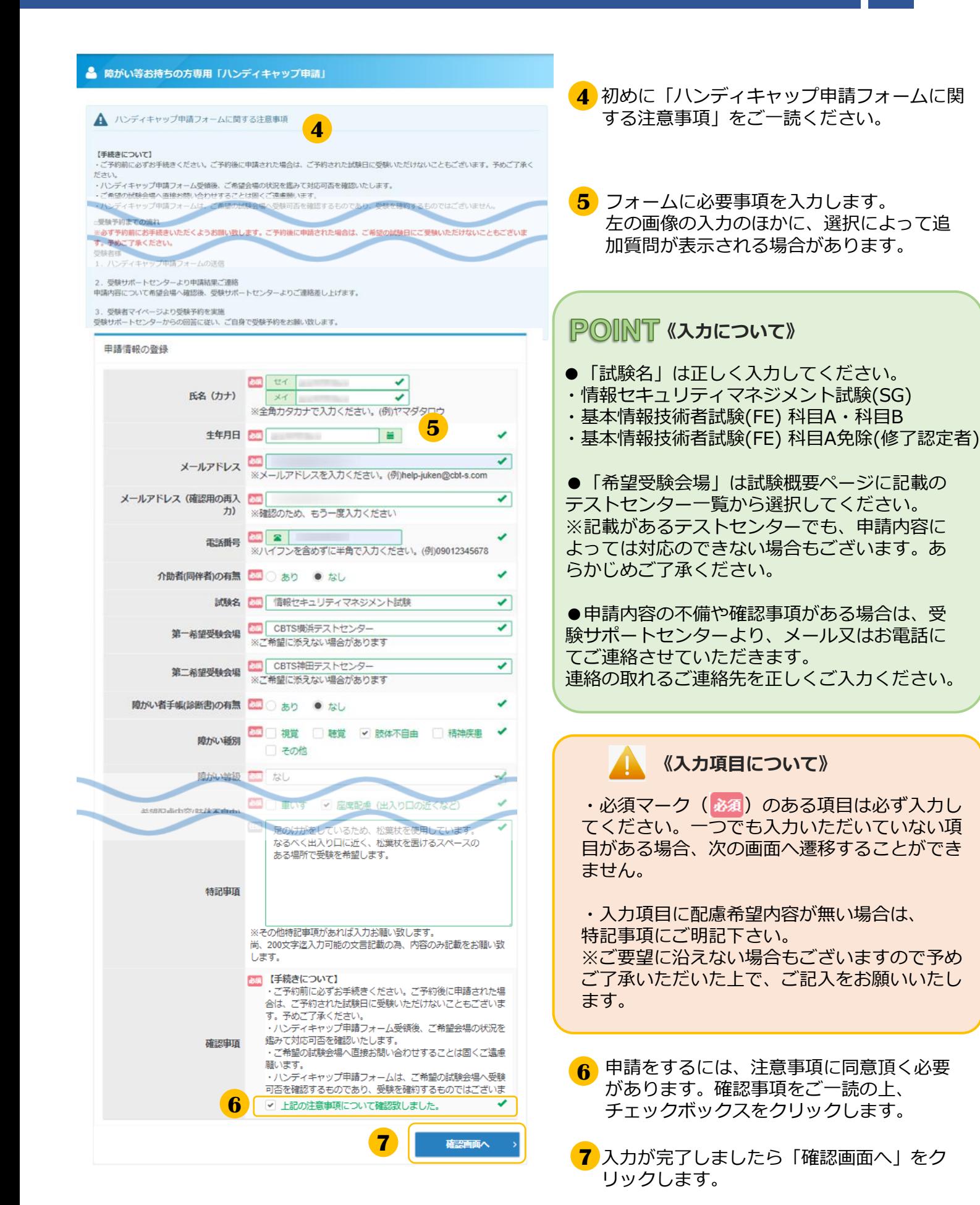

# 2.ハンディキャップ申請手順③

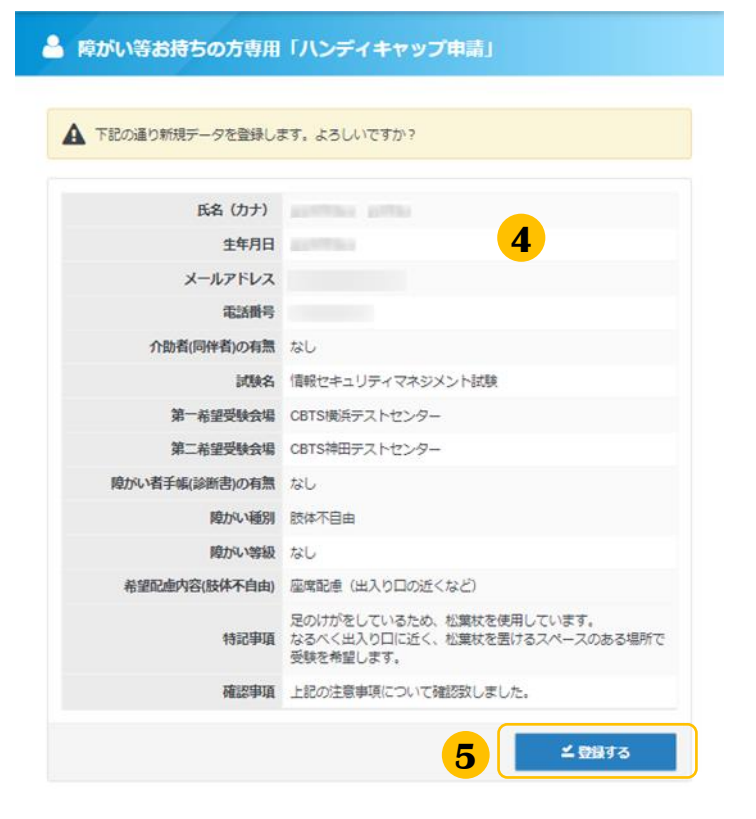

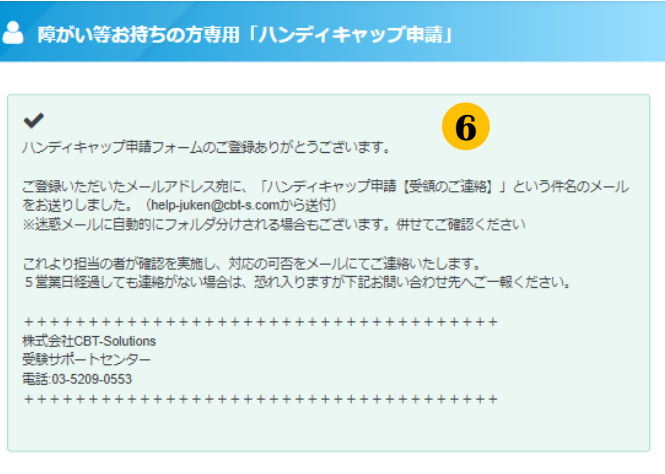

#### ▼申請完了後に送信されるメールの例

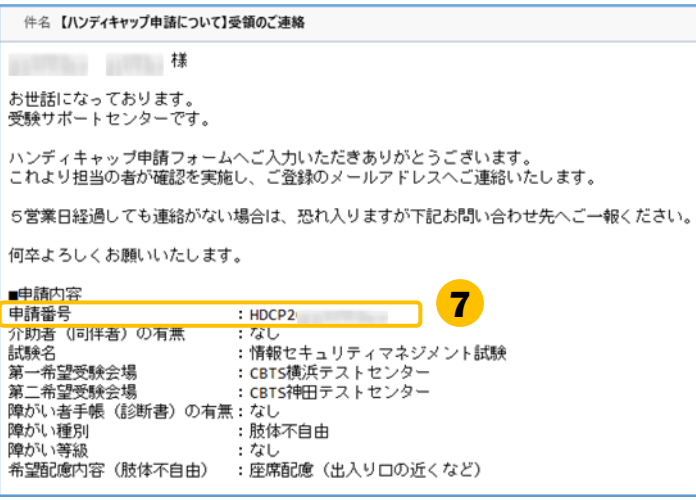

**4** 入力内容に誤りがないか確認します。

**5** 「登録する」をクリックします。

**6 画面が遷移し、「ハンディキャップ申請** フォームのご登録ありがとうございま す。」と表示されましたら申請は完了です。

#### **POINT 《ご申請後について》**

申請いただいた内容を事務局にて確認いたし ます。詳細な内容の確認のためにメールやお 電話にてご連絡をする場合がございます。

申請結果については「 【ハンディキャップ申 請について】お問い合わせのご回答」という 件名のメールにてお知らせいたします。

メール内に申請番号の記載があります。 CBT申込時に入力が必要になりますので、 **7** 大切に保管してください。 **7**

**■ インターネットによる試験申請方法についてのお問合せ ■ 株式会社CBT-Solutions 受験サポートセンター サポート時間:8:30~17:30 ※年末年始を除く TEL:03-4500-7862 お問い合わせフォーム:https://hw.cbt-s.info/inquiry/user/inquiry/8**